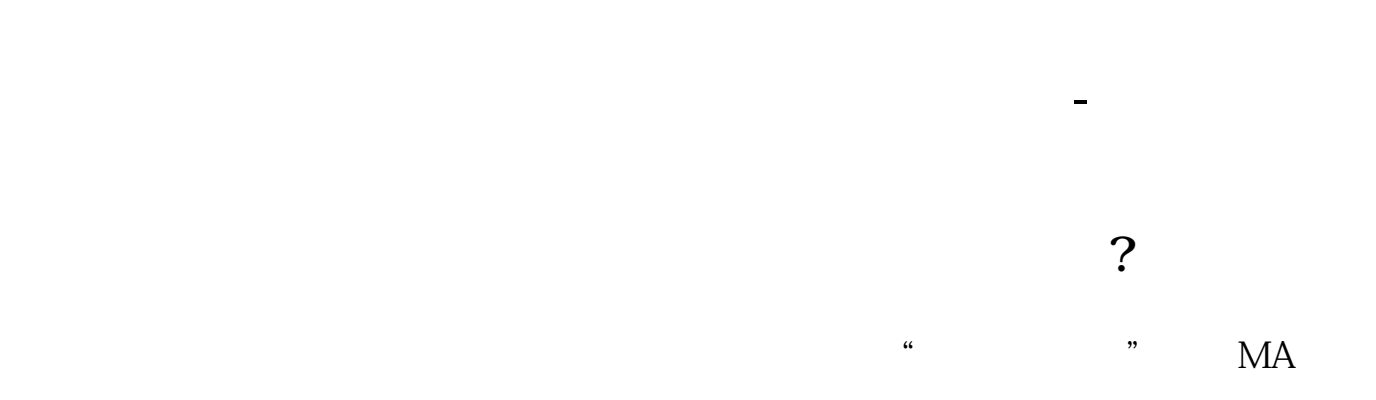

## WDZCGS

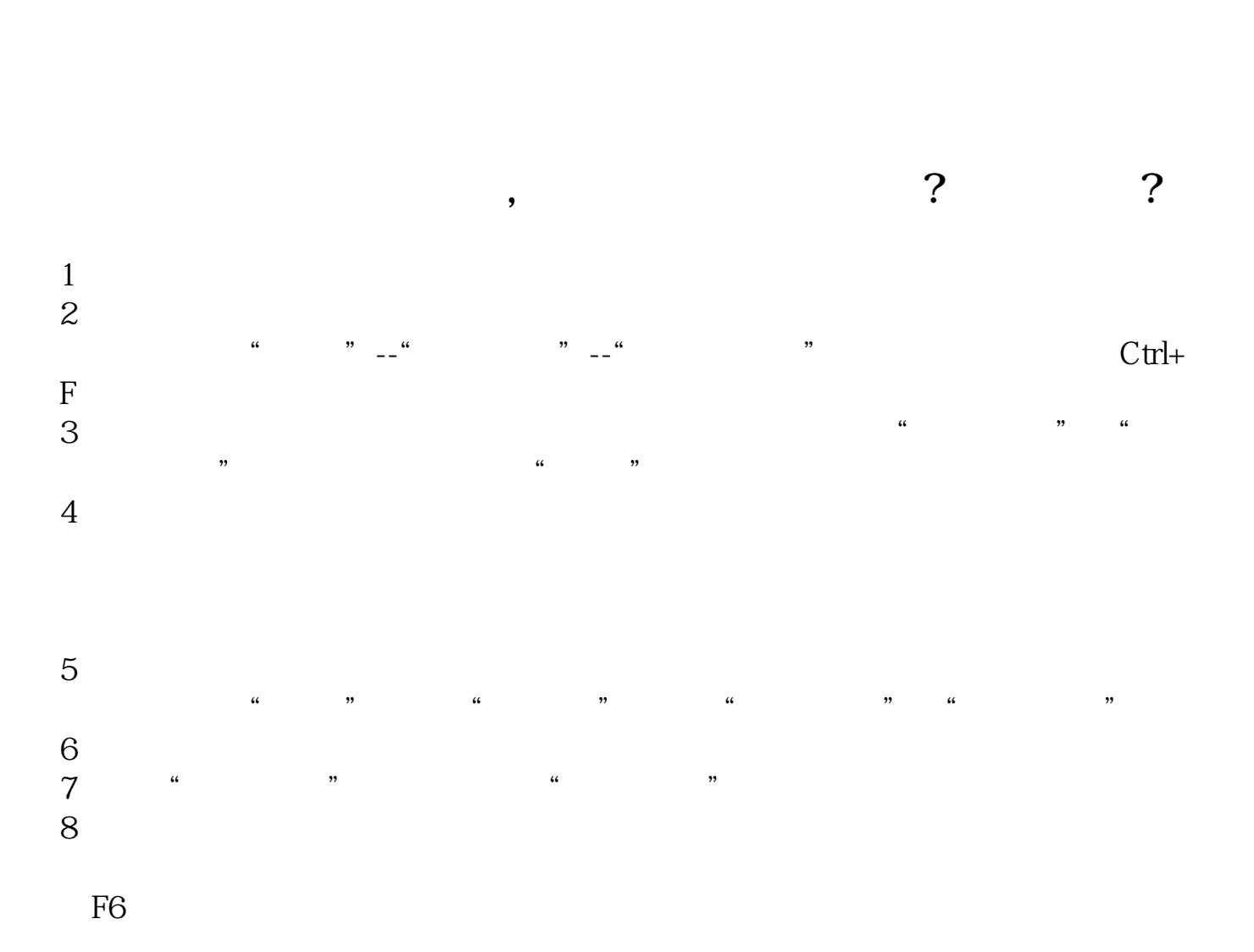

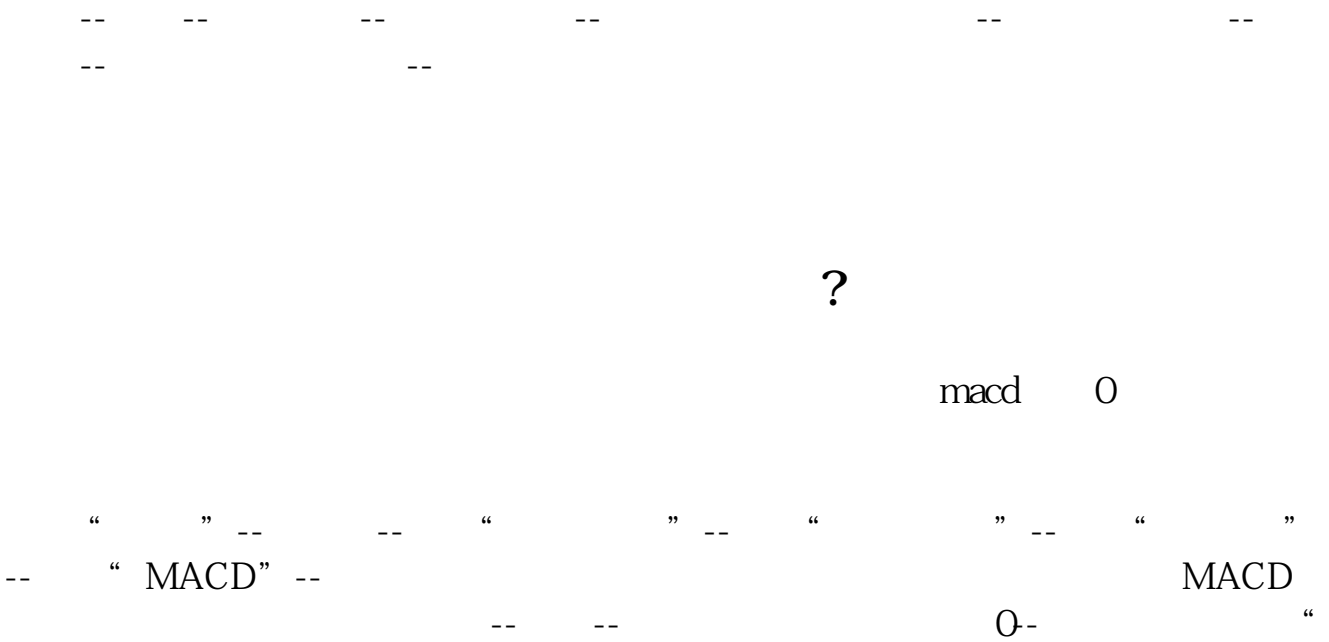

 $-$  --  $-$  --  $0$ - $\%$ 加入条件"--最后点击"执行选股"就行了,下边是对照图;

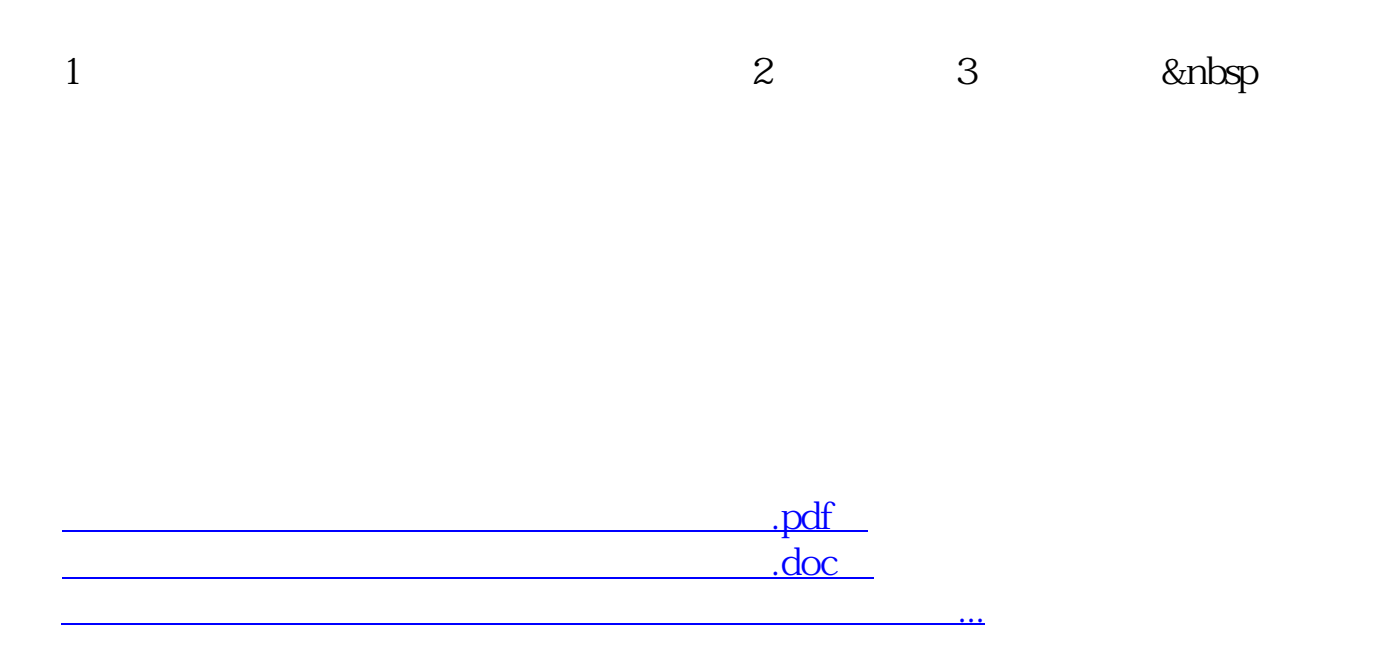

http://www.83717878.com/article/36223045.html